## Autocad 2010 file open command line drawing

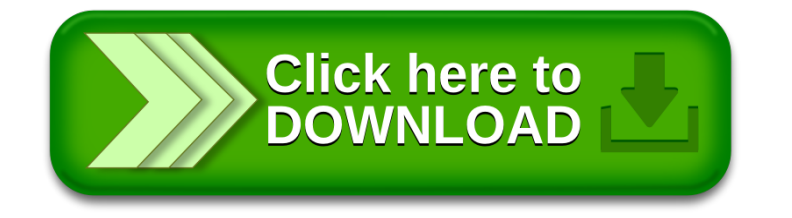